Dans l'event step: tonobjet.x=mouse\_x; tonobjet.y=mouse\_y;

Ou

x=mouse\_x; y=mouse\_y;

Il paraît que ça fonctionne mieux avec l'Event "End Step".

<http://cbna.forumactif.com/t9308-resolu-un-objet-suit-la-souris>

From: <https://www.physix.fr/dokuwikieleves/> - **Programmation**

Permanent link: **[https://www.physix.fr/dokuwikieleves/doku.php?id=l\\_objet\\_suit\\_la\\_souris](https://www.physix.fr/dokuwikieleves/doku.php?id=l_objet_suit_la_souris)**

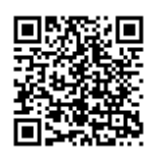

Last update: **2016/09/11 17:49**